## **Cara Mengatur Custom File .htaccess di CyberPanel pada Subfolder**

Oleh Adi Sumaryadi

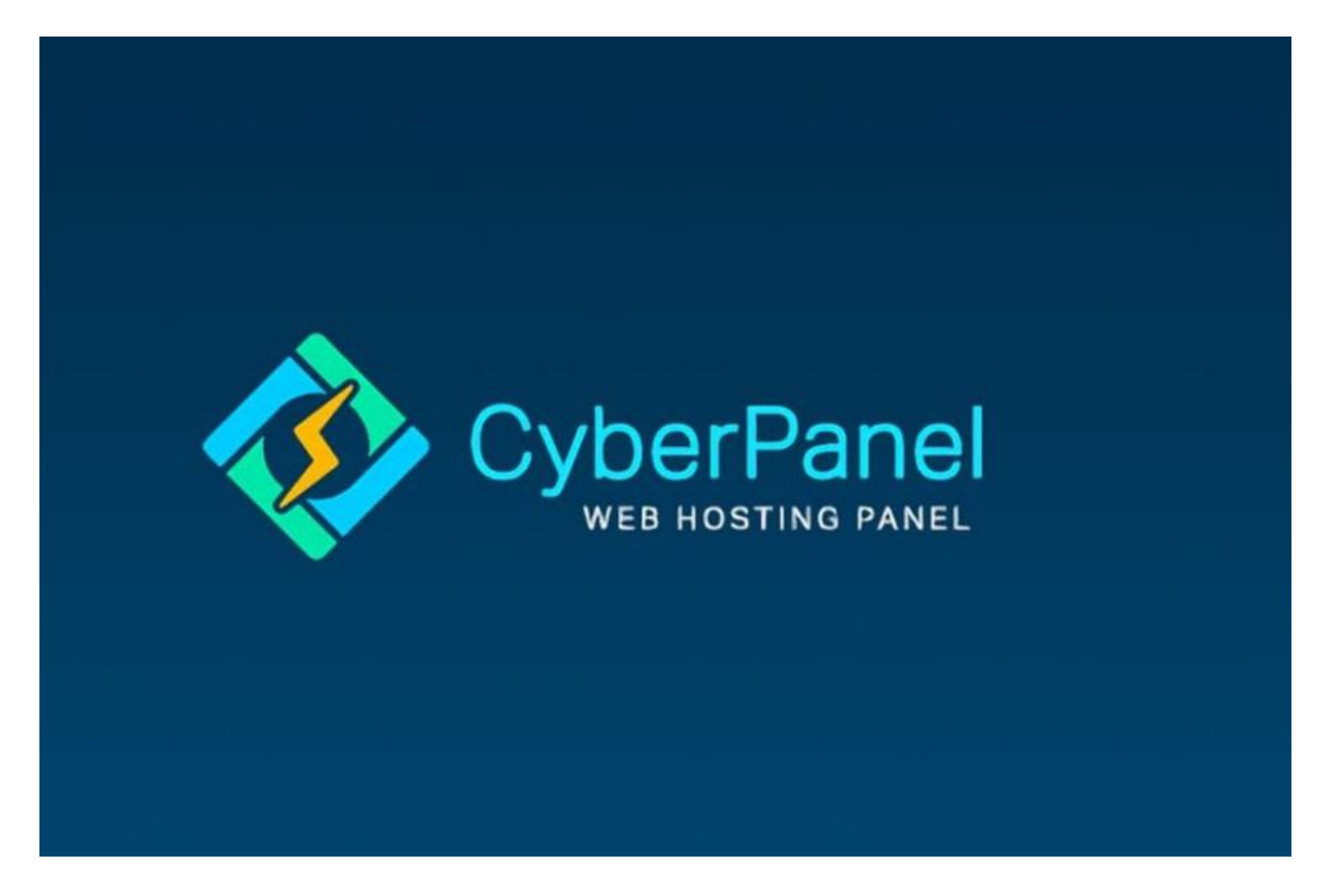

*Anda pengguna Cyberpanel? terkadang kita memerlukan custom file .htaccess yang terpasang di subfolder, jika pada root domain tentu tidak masalah, kita bisa langsung convert menggunakan fitur yang telah ada.*

Anda pengguna Cyberpanel? terkadang kita memerlukan custom file .htaccess yang terpasang di subfolder, jika pada root domain tentu tidak masalah, kita bisa langsung convert menggunakan fitur yang telah ada.

Lalu bagaimana bila untuk subfolder, sebagai contoh kita akan memberikan custom .htacess di folder uploads pada domain namadomain.com maka kita bisa set pada virtual host configuration sebagai berikut:

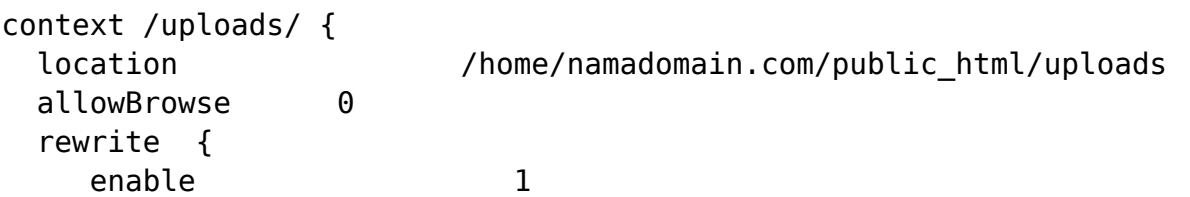

```
 inherit 0
      logLevel 9
    RewriteFile /home/namadomain.com/public html/uploads/.htaccess
   }
   addDefaultCharset off
   phpIniOverride {
    php_flag engine off
   }
}
```
Semoga bermanfaat

Kata Kunci : cyberpanel, custom htaccess